## **QUADROS, TABELAS E FIGURAS Como formatar, como citar, qual a diferença?**

Prof. Luciel Henrique de Oliveira [luciel@uol.com.br](mailto:luciel@uol.com.br)

As normas ABNT especificam a formatação e a citação de quadros, figuras e tabelas. Notar que a numeração de todos deve ser seqüencial, do início ao fim do trabalho. E todos devem ser listados nas listas de quadros, tabelas e figuras; após o sumário. Esta nota de aula define e diferencia quadros, figuras e tabelas, conforme a NBR 6023.

**QUADRO:** é formado por linhas horizontais e verticais, sendo, portanto "fechado". Normalmente é usado para apresentar dados secundários, e geralmente vem no "referencial teórico". Nada impede, porém, que um quadro apresente resultados da pesquisa. Um quadro normalmente apresenta resultados qualitativos (textos). Pode usar espaçamento e fontes de letras com tamanhos menores que o do texto (não precisa seguir o mesmo padrão). Geralmente se o texto usa fonte Times New Roman 12, o quadro pode ser feito em fonte 10. O número do quadro e o título vêm acima do quadro, e a fonte, deve vir abaixo, conforme o exemplo:

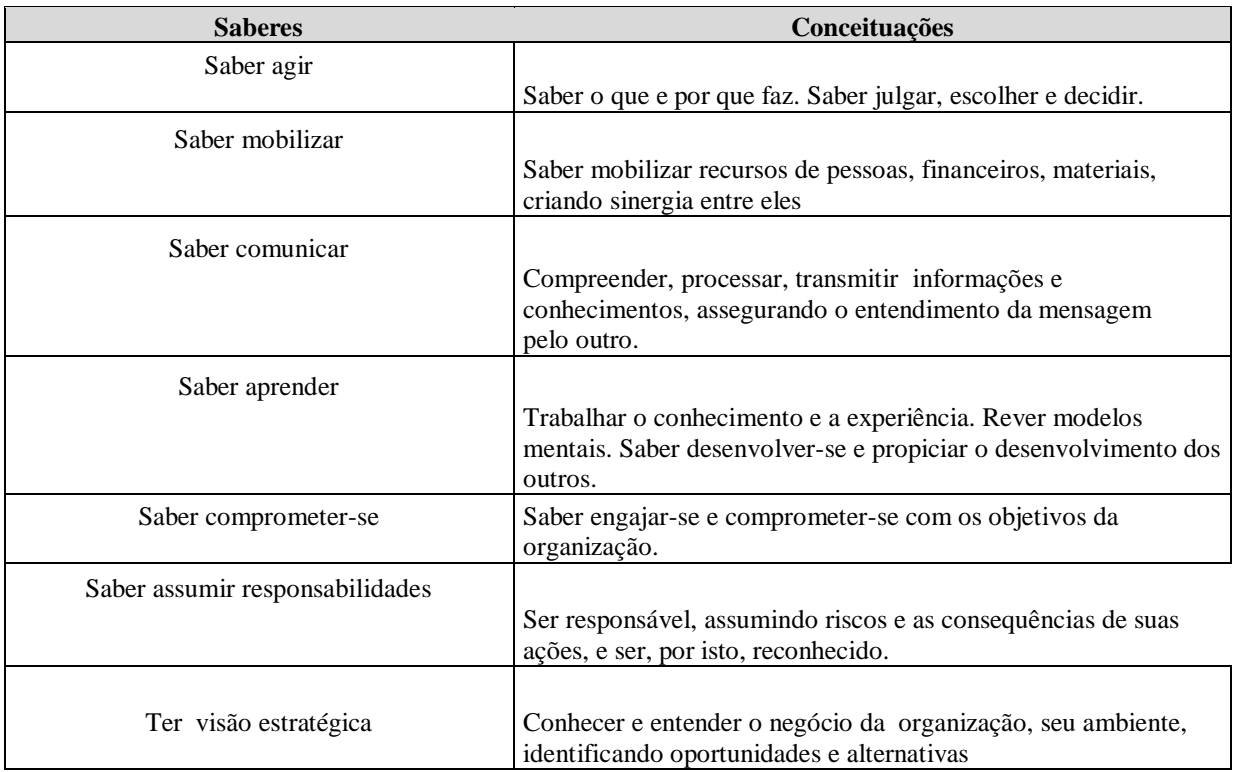

**Quadro 1 –** Competências do Profissional.

Fonte: FLEURY & FLEURY (2001, p.22)

Como citar este documento: OLIVEIRA, Luciel Henrique de. Quadros, Tabelas e Figuras. Como formatar, como citar, qual a diferença? Notas de Aula. Metodologia Científica e Técnicas de Pesquisa em Administração. CNEC-FACECA. Mestrado em Administração. Varginha, 2005. 2

**TABELA:** é formada apenas por linhas verticais, sendo, portanto "aberta". Normalmente é usada para apresentar dados primários, e geralmente vem nos "resultados" e na discussão do trabalho. Nada impede, porém, que uma tabela seja usada no referencial teórico de um trabalho. Uma tabela normalmente apresenta resultados quantitativos (números). Pode usar espaçamento e fontes de letras com tamanhos menores que o do texto (não precisa seguir o mesmo padrão). Geralmente se o texto usa fonte Times New Roman 12, a tabela pode ser feita em fonte 10. O número da tabela e o título vêm acima do quadro, e a fonte, deve vir abaixo, conforme o exemplo:

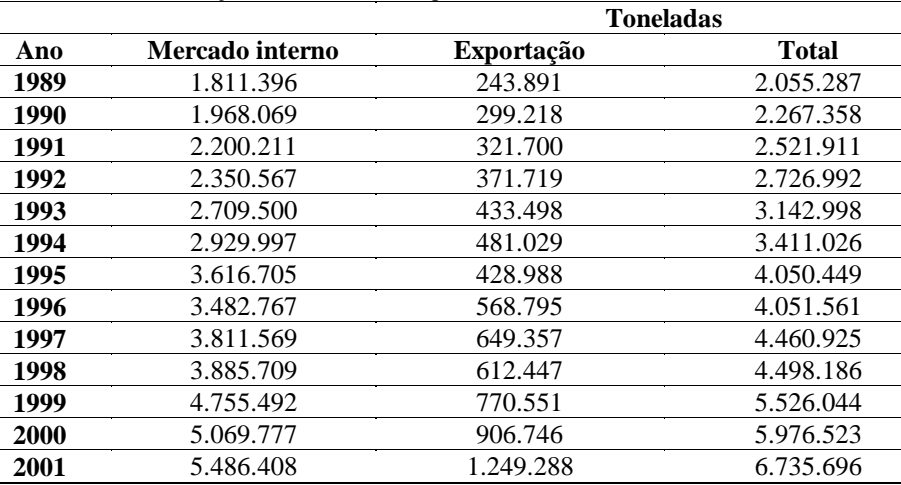

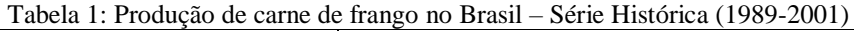

Fonte: ABEF Associação Brasileira dos Produtores e Exportadores de Frangos, 2003.

Obs: se você imprimir esta página, ou se visualizar a impressão deste arquivo no Word, verá que apenas as linhas horizontais serão impressas.

**FIGURA:** inclui gráficos, ilustrações, desenhos, fotos, e qualquer outro material que não seja classificado como quadro nem tabela. Pode ser usado em qualquer ponto do trabalho. Pode ser digitalizada (escaneada), copiada e colada, feita no *powerpoint,* no próprio Word, ou em outros softwares. Recomenda-se que não sejam usadas figuras de altíssima resolução para não sobrecarregar muito o arquivo. Uma dica para reduzir o tamanho de figuras é colar como "metarquivo do windows" <Colar especial/imagem (metarquivo do windows)>. O número da figura e o título e a fonte devem vir abaixo da figura, conforme o exemplo:

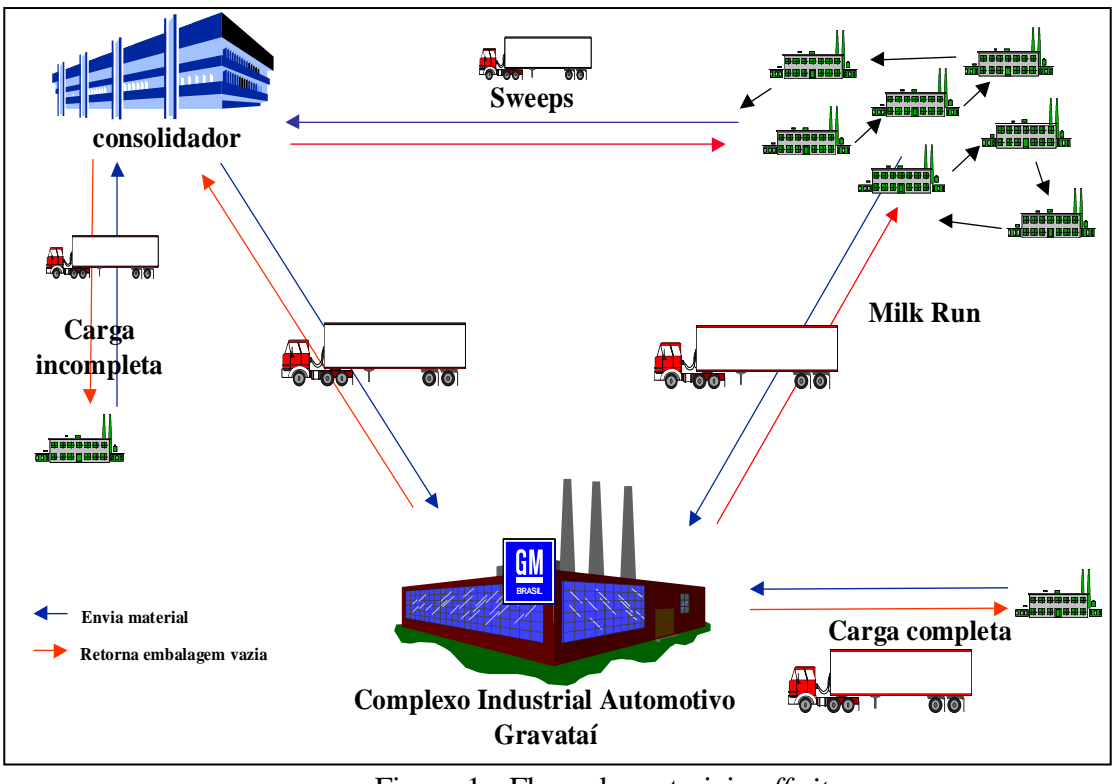

Figura 1 - Fluxo de materiais *off site*. Fonte: Lacerda, 2003, p.10

## **Referencias Bibliográficas do material citado:**

ABEF - Associação Brasileira dos Produtores e Exportadores de Frangos. Produção de carne de frango no Brasil – Série Histórica. Disponível on-line: [http://www.abef.com.br.](http://www.abef.com.br/) 30/01/2003

FLEURY & FLEURY. Estratégias Empresariais e formação de competências: um quebra-cabeça caleidoscópio da indústria brasileira. São Paulo: Atlas, 2001.

LACERDA, Juliana Subtil. Novos padrões de organização da produção e de relacionamento na Indústria Automotiva: o caso da General Motors em Gravataí. In: Anais do XXVII EnANPAD - Encontro da Associação Nacional dos Programas de Pós-Graduação em Administração. Atibaia, Setembro/2003.

ASSOCIAÇÃO BRASILEIRA DE NORMAS TÉCNICAS. NBR 6023. Informação e documentação: referências - elaboração. Rio de Janeiro: ABNT, 2000.